## Package 'zipangu'

December 9, 2022

<span id="page-0-0"></span>Title Japanese Utility Functions and Data

Version 0.3.2

Description Some data treated by the Japanese R user require unique operations and processing. These are caused by address, Kanji, and traditional year representations. 'zipangu' transforms specific to Japan into something more general one.

License MIT + file LICENSE

URL <https://uribo.github.io/zipangu/>,

<https://github.com/uribo/zipangu>

BugReports <https://github.com/uribo/zipangu/issues>

```
Depends R (>= 3.2)
```

```
Imports dplyr (>= 0.8.3),
      lifecycle (>= 0.1.0),
      lubridate (>= 1.7.4),
      magrittr (>= 1.5),
      memoise,
      purr (= 0.3.3),rlang (>= 0.4.0),
      stringi (>= 1.4.3),
      stringr (>= 1.4.0),
      tibble (>= 2.1.3),
      arabic2kansuji (>= 0.1.0),
      stats
Suggests covr (>= 3.4.0),
      testthat (>= 2.1.0),
      scales (>= 1.1.0)Encoding UTF-8
```
LazyData true

Roxygen list(markdown = TRUE) RoxygenNote 7.2.2

## R topics documented:

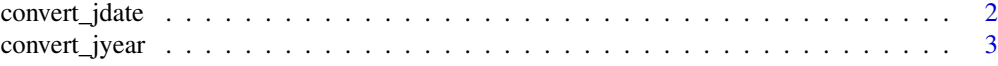

## <span id="page-1-0"></span>2 convert\_jdate

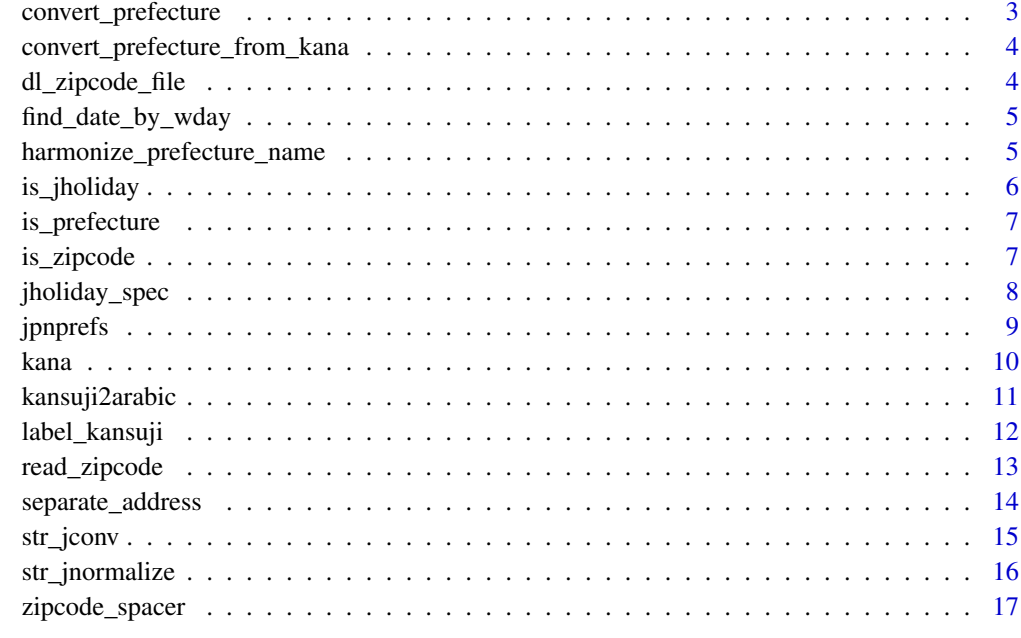

#### **Index** 2008 **[18](#page-17-0)**

convert\_jdate *Convert Japanese date format to date object*

## Description

[Maturing]

## Usage

convert\_jdate(date, legacy = FALSE)

## Arguments

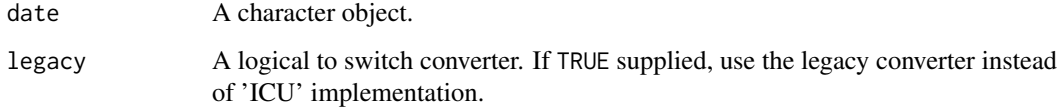

```
convert_jdate("R3/2/27")
#> [1] "2021-02-27"
convert_jdate("\u4ee4\u548c2\u5e747\u67086\u65e5")
#> [1] "2020-07-06"
```
<span id="page-2-0"></span>

## [Maturing]

## Usage

```
convert_jyear(jyear, legacy = FALSE)
```
## Arguments

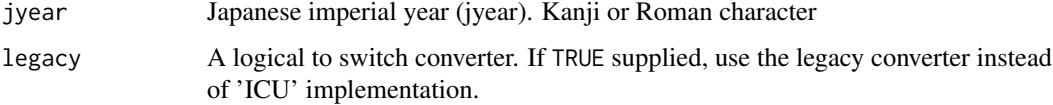

#### Examples

```
convert_jyear("R1")
#> [1] 2019
convert_jyear("Heisei2")
#> [1] 1990
convert_jyear("\u5e73\u6210\u5143\u5e74")
#> [1] 1989
convert_jyear(c("\u662d\u548c10\u5e74", "\u5e73\u621014\u5e74"))
#> [1] 1935 2002
convert_jyear(kansuji2arabic_all("\u5e73\u6210\u4e09\u5e74"))
#> [1] 1991
```
convert\_prefecture *Convert prefecture names to roman or kanji*

## Description

Convert prefecture names to roman or kanji

## Usage

convert\_prefecture(x, to)

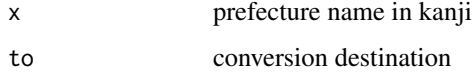

#### Examples

```
convert_prefecture(c("tokyo-to", "osaka", "ALL"), to="kanji")
convert_prefecture(
  c("\u6771\u4eac", "\u5927\u962a\u5e9c",
  "\u5317\u6d77\u9053", "\u5168\u56fd"),
  to = "roman")
```
convert\_prefecture\_from\_kana

*Convert prefecture names from kana*

#### Description

Convert prefecture names from kana

#### Usage

convert\_prefecture\_from\_kana(x)

#### Arguments

x prefecture name in kana

#### Examples

```
convert_prefecture_from_kana(c("\u3068\u3046\u304d\u3087\u3046\u3068"))
convert_prefecture_from_kana(c("\u30c8\u30a6\u30ad\u30e7\u30a6\u30c8", "\u30ad\u30e7\u30a6\u30c8"))
convert_prefecture_from_kana(c("\u30c8\u30a6\u30ad\u30e7\u30a6", "\u304a\u304a\u3055\u304b"))
```
dl\_zipcode\_file *Download a zip-code file*

## Description

[Maturing]

## Usage

dl\_zipcode\_file(path, exdir = NULL)

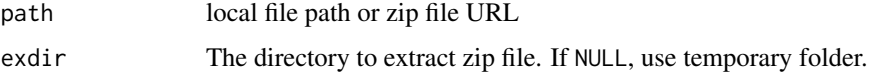

<span id="page-3-0"></span>

#### <span id="page-4-0"></span>find\_date\_by\_wday 5

## Examples

```
## Not run:
dl_zipcode_file(path = "https://www.post.japanpost.jp/zipcode/dl/oogaki/zip/02aomori.zip")
dl_zipcode_file("https://www.post.japanpost.jp/zipcode/dl/oogaki/zip/02aomori.zip",
               exdir = getwd()
```
## End(Not run)

find\_date\_by\_wday *Find out the date of the specific month and weekday*

#### Description

[Experimental] Get the date of the Xth the specific weekday

#### Usage

```
find_date_by_wday(year, month, wday, ordinal)
```
#### Arguments

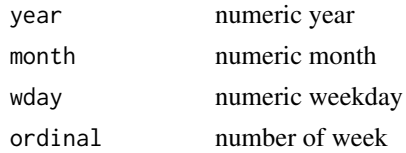

## Value

a vector of class POSIXct

#### Examples

```
find_date_by_wday(2021, 1, 2, 2)
```
harmonize\_prefecture\_name

*Harmonize the notation of Japanese prefecture names.*

#### Description

[Experimental]

## Usage

harmonize\_prefecture\_name(x, to)

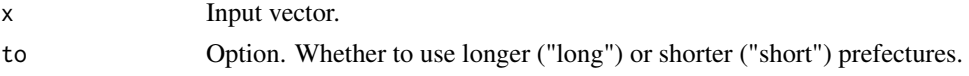

#### Details

Convert with and without terminal notation, respectively.

- long option, long formal name
- Use the short option to omit the trailing characters

#### Examples

```
x <- c("\u6771\u4eac\u90fd", "\u5317\u6d77\u9053", "\u6c96\u7e04\u770c")
harmonize_prefecture_name(x, to = "short")
x <- c("\u6771\u4eac", "\u5317\u6d77\u9053", "\u6c96\u7e04")
harmonize_prefecture_name(x, to = "long")
```
is\_jholiday *Is x a public holidays in Japan?*

#### Description

[Experimental] Whether it is a holiday defined by Japanese law (enacted in 1948)

#### Usage

is\_jholiday(date)

#### Arguments

date a vector of [POSIXt,](#page-0-0) numeric or character objects

#### Details

Holiday information refers to data published as of December 21, 2020. Future holidays are subject to change.

#### Value

TRUE if x is a public holidays in Japan, FALSE otherwise.

```
is_jholiday("2021-01-01")
#> [1] TRUE
is_jholiday("2018-12-23")
#> [1] TRUE
is_jholiday("2019-12-23")
#> [1] FALSE
```
<span id="page-5-0"></span>

<span id="page-6-0"></span>is\_prefecture *Check correctly prefecture names*

## Description

[Stable]

## Usage

is\_prefecture(x)

#### Arguments

x Input vector.

## Details

Check if the string is a prefectural string. If it contains the name of the prefecture and other strings (e.g. city name), it returns FALSE.

## Value

logical

## Examples

```
is_prefecture("\u6771\u4eac\u90fd")
is_prefecture(c("\u6771\u4eac", "\u4eac\u90fd", "\u3064\u304f\u3070"))
```
is\_zipcode *Test zip-code*

## Description

[Experimental]

#### Usage

is\_zipcode(x)

#### Arguments

x Zip-code. Number or character. Hyphens may be included, but the input must contain a 7-character number.

#### Value

A logical vector.

#### Examples

is\_zipcode(7000027) is\_zipcode("700-0027")

<span id="page-7-0"></span>

[Experimental]

## Usage

```
jholiday_spec(year, name, lang = "en")
```
jholiday(year, lang = "en")

## Arguments

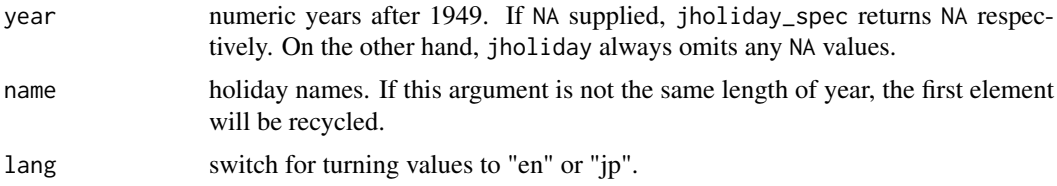

## Details

Holiday information refers to data published as of December 21, 2020. Future holidays are subject to change.

#### Examples

```
jholiday_spec(2019, "Sports Day")
#> [1] "2019-10-14"
jholiday_spec(2021, "Sports Day")
#> [1] "2021-07-23"
```
List of a specific year holidays

```
jholiday(2021, "en")
List of a specific year hol<br>jholiday(2021, "en")<br>#> $`New Year's Day`
#> [1] "2021-01-01"
#>
#> $`New Year's Day`<br>#> [1] "2021-01-01"<br>#><br>#> $`Coming of Age Day`
#> [1] "2021-01-11"
#>
#> $`Coming of Age D<br>#> [1] "2021-01-11"<br>#><br>#> $`Foundation Day`
#> [1] "2021-02-11"
#>
#> $`Foundation Day`<br>#> [1] "2021-02-11"<br>#><br>#> $`The Emperor's Birthday`
#> [1] "2021-02-23"
#>
#> $`The Emperor's Birth<br>#> [1] "2021-02-23"<br>#><br>#> $`Vernal Equinox Day`
#> [1] "2021-03-20"
#>
```
jpnprefs 9

```
#> $`Showa Day`
      #> [1] "2021-04-29"
      #>
      #> $`Constitution Memorial Day`
      #> [1] "2021-05-03"
      #>
      #> $`Greenery Day`
       #> [1] "2021-05-04"
      #>
       #> $`Greenery Day`<br>#> [1] "2021-05-04"<br>#><br>#> $`Children's Day`
       #> [1] "2021-05-05"
      #>
       #> $`Children's<br>#> [1] "2021-05-<br>#><br>#> $`Marine Day`
       #> [1] "2021-07-22"
      #>
       #> $`Marine Day`<br>#> [1] "2021-07-<br>#><br>#> $`Sports Day`
      #> [1] "2021-07-23"
      #>
      #> $`Sports Day`<br>#> [1] "2021-07-23<br>#><br>#> $`Mountain Day`
      #> [1] "2021-08-08"
      #>
       #> $`Mountain Day`<br>#> [1] "2021-08-08"<br>#><br>#> $`Respect for the Aged Day`
      #> [1] "2021-09-20"
      #>
       #> $`Respect for the Aged<br>#> [1] "2021-09-20"<br>#><br>#> $`Autumnal Equinox Day`
      #> [1] "2021-09-23"
      #>
      #> $`Autumnal Equinox Day`<br>#> [1] "2021-09-23"<br>#><br>#> $`Culture Day`
      #> [1] "2021-11-03"
      #>
      #> $`Labour Thanksgiving Day`
      #> [1] "2021-11-23"
```
#### References

Public Holiday Law <https://www8.cao.go.jp/chosei/shukujitsu/gaiyou.html>, [https://](https://elaws.e-gov.go.jp/document?lawid=323AC1000000178) [elaws.e-gov.go.jp/document?lawid=323AC1000000178](https://elaws.e-gov.go.jp/document?lawid=323AC1000000178)

jpnprefs *Prefectural informations in Japan*

## Description

Prefectures dataset.

## Usage

jpnprefs

10 kana

## Format

A tibble with 47 rows 5 variables:

- jis\_code: jis code
- prefecture\_kanji: prefecture names
- prefecture: prefecture names
- region: region
- major\_island:

## Examples

jpnprefs

kana *Create kana vector*

## <span id="page-9-1"></span>Description

[Experimental] Generates a vector consisting of the elements of kana. Options exist for the inclusion of several elements.

## Usage

```
kana(type, ...)
hiragana(
  core = TRUE,
  dakuon = FALSE,
  handakuon = FALSE,
  kogaki = FALSE,historical = FALSE
\lambdakatakana(
  core = TRUE,
  dakuon = FALSE,
  handakuon = FALSE,
  kogaki = FALSE,
  historical = FALSE
)
```
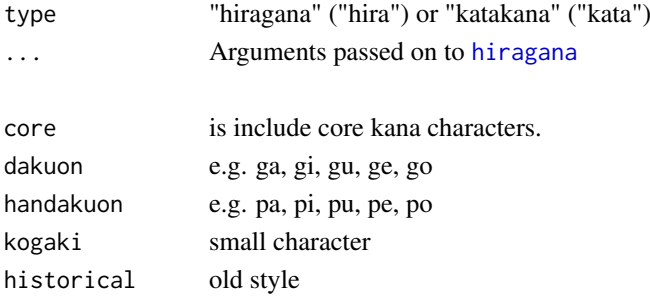

<span id="page-9-0"></span>

#### <span id="page-10-0"></span>kansuji2arabic 11

## Examples

```
kana(type = "hira", core = TRUE)
kana(type = "hira", core = TRUE, handakuon = TRUE)
```
<span id="page-10-2"></span>kansuji2arabic *Convert kansuji character to arabic*

#### <span id="page-10-1"></span>Description

[Experimental] Converts a given Kansuji element such as Ichi (1) and Nana (7) to an Arabic. [kansuji2arabic\\_all\(\)](#page-10-1) converts only Kansuji in the string. [kansuji2arabic\\_num\(\)](#page-10-1) convert kansuji that contain the positions (e.g. Hyaku, Sen, etc) with the numbers represented by kansuji. [kansuji2arabic\\_str\(\)](#page-10-1) converts kansuji in a string to numbers represented by kansuji while retaining the non-kansuji characters.

## Usage

```
kansuji2arabic(str, convert = TRUE, .under = Inf)
kansuji2arabic_all(str, ...)
kansuji2arabic_num(str, consecutive = c("convert", "non"), ...)
kansuji2arabic_str(
 str,
 consecutive = c("convert", "non"),
 widths = c("all", "halfwidth"),...
)
```
#### Arguments

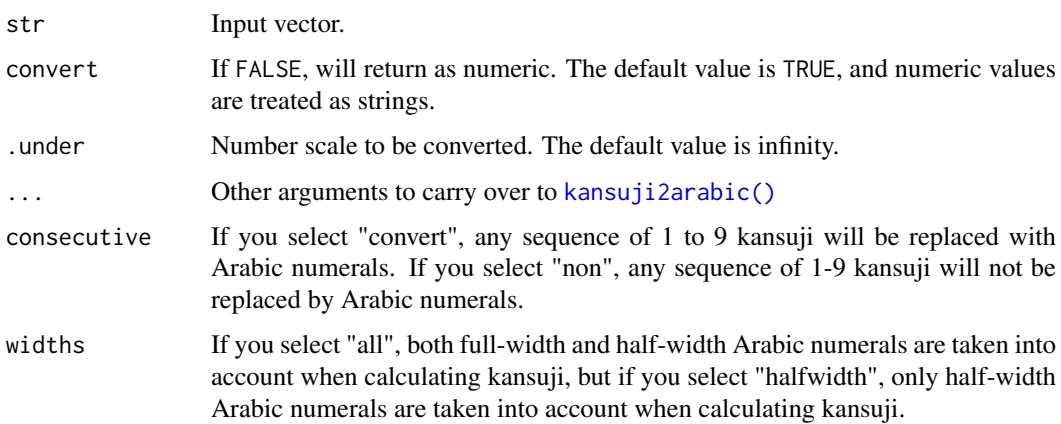

## Value

a character or numeric.

#### Examples

```
kansuji2arabic("\u4e00")
kansuji2arabic(c("\u4e00", "\u767e"))
kansuji2arabic(c("\u4e00", "\u767e"), convert = FALSE)
# Keep Kansuji over 1000.
kansuji2arabic(c("\u4e00", "\u767e", "\u5343"), .under = 1000)
# Convert all character
kansuji2arabic_all("\u3007\u4e00\u4e8c\u4e09\u56db\u4e94\u516d\u4e03\u516b\u4e5d\u5341")
kansuji2arabic_all("\u516b\u4e01\u76ee")
# Convert kansuji that contain the positions with the numbers represented by kansuji.
kansuji2arabic_num("\u4e00\u5104\u4e8c\u5343\u4e09\u767e\u56db\u5341\u4e94\u4e07")
kansuji2arabic_num("\u4e00\u5104\u4e8c\u4e09\u56db\u4e94\u4e07\u516d\u4e03\u516b\u4e5d")
# Converts kansuji in a string to numbers represented by kansuji.
kansuji2arabic_str("\u91d1\u4e00\u5104\u4e8c\u5343\u4e09\u767e\u56db\u5341\u4e94\u4e07\u5186")
kansuji2arabic_str("\u91d1\u4e00\u5104\u4e8c\u4e09\u56db\u4e94\u4e07\u516d\u4e03\u516b\u4e5d\u5186")
kansuji2arabic_str("\u91d11\u51042345\u4e076789\u5186")
```
<span id="page-11-1"></span>label\_kansuji *Label numbers in Kansuji format*

#### <span id="page-11-2"></span>Description

Automatically scales and labels with the Kansuji Myriad Scale (e.g. "Man", "Oku", etc). Use [label\\_kansuji\(\)](#page-11-1) converts the label value to either Kansuji value or a mixture of Arabic numerals and the Kansuji Scales for ten thousands, billions, and ten quadrillions. Use [label\\_kansuji\\_suffix\(\)](#page-11-2) converts the label value to an Arabic numeral followed by the Kansuji Scale with the suffix.

## Usage

```
label_kansuji(
  unit = NULL,sep = "",prefix = "big.mark = "number = c("arabic", "kansuji"),
  ...
\lambdalabel_kansuji_suffix(
  accuracy = 1,
  unit = NULL,sep = NULL,prefix = "big.mark = "significant.digits = FALSE,
  ...
\lambda
```
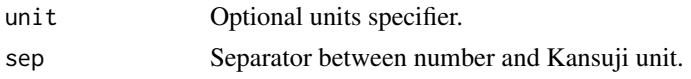

<span id="page-11-0"></span>

<span id="page-12-0"></span>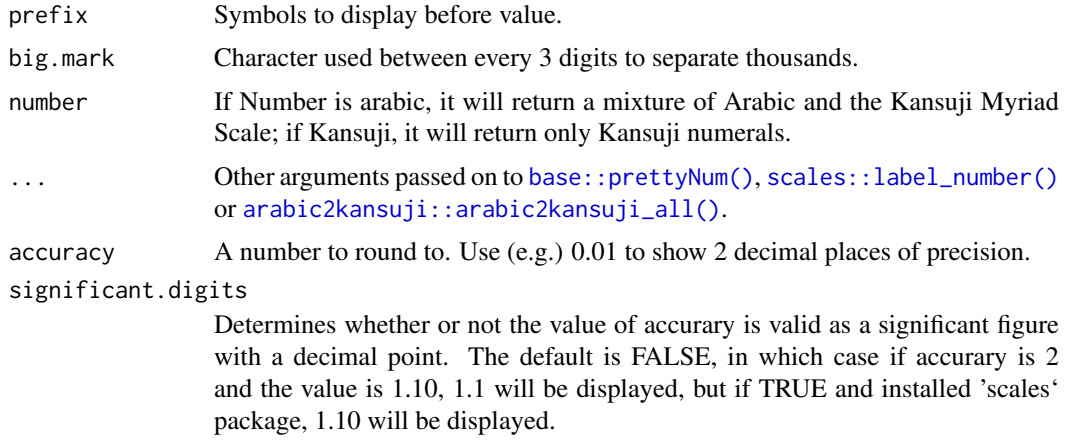

#### Value

All label\_() functions return a "labelling" function, i.e. a function that takes a vector x and returns a character vector of length(x) giving a label for each input value.

#### Examples

```
library("scales")
demo_continuous(c(1, 1e9), label = label_kansuji())
demo_continuous(c(1, 1e9), label = label_kansuji_suffix())
```
read\_zipcode *Read Japan post's zip-code file*

## Description

[Experimental]

## Usage

```
read_zipcode(path, type = c("oogaki", "kogaki", "roman", "jigyosyo"))
```
#### Arguments

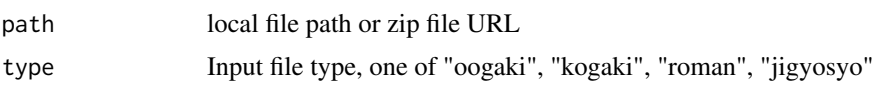

#### Details

Reads zip-code data in csv format provided by japan post group and parse it as a data.frame. Corresponds to the available "oogaki", "kogaki", "roman" and "jigyosyo" types. These file types must be specified by the argument.

## Value

[tibble](#page-0-0)

#### See Also

<https://www.post.japanpost.jp/zipcode/dl/readme.html>, [https://www.post.japanpost.](https://www.post.japanpost.jp/zipcode/dl/jigyosyo/readme.html) [jp/zipcode/dl/jigyosyo/readme.html](https://www.post.japanpost.jp/zipcode/dl/jigyosyo/readme.html)

## Examples

```
# Input sources
read_zipcode(path = system.file("zipcode_dummy/13TOKYO_oogaki.CSV", package = "zipangu"),
             type = "oogaki")
read_zipcode(system.file("zipcode_dummy/13TOKYO_kogaki.CSV", package = "zipangu"),
             "oogaki")
read_zipcode(system.file("zipcode_dummy/KEN_ALL_ROME.CSV", package = "zipangu"),
             "roman")
read_zipcode(system.file("zipcode_dummy/JIGYOSYO.CSV", package = "zipangu"),
             "jigyosyo")
## Not run:
# Or directly from a URL
read_zipcode("https://www.post.japanpost.jp/zipcode/dl/jigyosyo/zip/jigyosyo.zip")
## End(Not run)
```
separate\_address *Separate address elements*

## Description

[Experimental] Parses and decomposes address string into elements of prefecture, city, and lower address.

#### Usage

```
separate_address(str)
```
#### Arguments

str Input vector. address strings.

#### Value

A list of elements that make up an address.

#### Examples

separate\_address("\u5317\u6d77\u9053\u672d\u5e4c\u5e02\u4e2d\u592e\u533a")

<span id="page-13-0"></span>

<span id="page-14-0"></span>

[Stable]

## Usage

```
str_jconv(str, fun, to)
```

```
str_conv_hirakana(str, to = c("hiragana", "katakana"))
```
str\_conv\_zenhan(str, to = c("zenkaku", "hankaku"))

str\_conv\_romanhira(str, to =  $c("roman", "hiragana"))$ 

str\_conv\_normalize(str, to = c("nfkc"))

#### Arguments

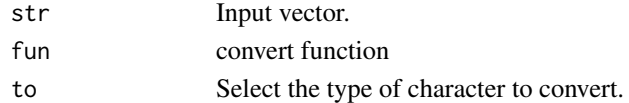

#### Details

Converts the types of string treat by Japanese people to each other. The following types are supported.

- Hiraganra to Katakana
- Zenkaku to Hankaku
- Latin (Roman) to Hiragana

#### See Also

These functions are powered by the stringi package's [stri\\_trans\\_general\(\).](#page-0-0)

```
str_jconv("\u30a2\u30a4\u30a6\u30a8\u30aa", str_conv_hirakana, to = "hiragana")
str_jconv("\u3042\u3044\u3046\u3048\u304a", str_conv_hirakana, to = "katakana")
str_jconv("\uff41\uff10", str_conv_zenhan, "hankaku")
str_jconv("\uff76\uff9e\uff6f", str_conv_zenhan, "zenkaku")
str_jconv("\u30a2\u30a4\u30a6\u30a8\u30aa", str_conv_romanhira, "roman")
str_jconv("\u2460", str_conv_normalize, "nfkc")
str_conv_hirakana("\u30a2\u30a4\u30a6\u30a8\u30aa", to = "hiragana")
str_conv_hirakana("\u3042\u3044\u3046\u3048\u304a", to = "katakana")
str_conv_zenhan("\uff41\uff10", "hankaku")
str_conv_zenhan("\uff76\uff9e\uff6f", "zenkaku")
str_conv_romanhira("aiueo", "hiragana")
str_conv_romanhira("\u3042\u3044\u3046\u3048\u304a", "roman")
str_conv_normalize("\u2460", "nfkc")
```
<span id="page-15-0"></span>

Converts characters following the rules of 'neologd'

#### Usage

```
str_jnormalize(str)
```
#### Arguments

str Input vector.

## Details

Converts the characters into normalized style basing on rules that is recommended by the Neologism dictionary for MeCab.

#### Value

a character

#### See Also

<https://github.com/neologd/mecab-ipadic-neologd/wiki/Regexp.ja>

```
str_jnormalize(
  paste0(
    " \sqrt{uff30}",
    "\uff32\uff2d\uff2c\u300 \u526f \u8aad \u672c "
  )
)
str_jnormalize(
  paste0(
    "\u5357\u30a2\u30eb\u30d7\u30b9\u306e\u3000\u5929\u7136\u6c34",
    "-\u3000\uff33\uff50\uff41\uff52\uff4b\uff49\uff4e\uff47\u3000",
    "\uff2c\uff45\uff4d\uff4f\uff4e\u3000\u30ec\u30e2\u30f3\u4e00\u7d5e\u308a"
)
)
```
<span id="page-16-0"></span>zipcode\_spacer *Insert and remove zip-code connect character*

## Description

[Maturing] Inserts a hyphen as a delimiter in the given zip-code string. Or exclude the hyphen.

## Usage

```
zipcode_spacer(x, remove = FALSE)
```
#### Arguments

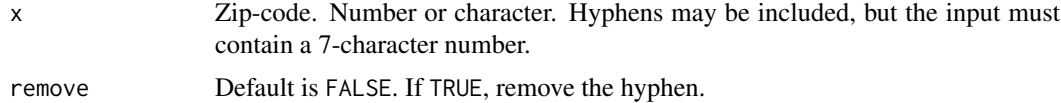

```
zipcode_spacer(7000027)
zipcode_spacer("305-0053")
zipcode_spacer("305-0053", remove = TRUE)
```
# <span id="page-17-0"></span>**Index**

∗ datasets jpnprefs, [9](#page-8-0) arabic2kansuji::arabic2kansuji\_all(), *[13](#page-12-0)* base::prettyNum(), *[13](#page-12-0)* convert\_jdate, [2](#page-1-0) convert\_jyear, [3](#page-2-0) convert\_prefecture, [3](#page-2-0) convert\_prefecture\_from\_kana, [4](#page-3-0) dl\_zipcode\_file, [4](#page-3-0) find\_date\_by\_wday, [5](#page-4-0) harmonize\_prefecture\_name, [5](#page-4-0) hiragana, *[10](#page-9-0)* hiragana *(*kana*)*, [10](#page-9-0) is\_jholiday, [6](#page-5-0) is\_prefecture, [7](#page-6-0) is\_zipcode, [7](#page-6-0) jholiday *(*jholiday\_spec*)*, [8](#page-7-0) jholiday\_spec, [8](#page-7-0) jpnprefs, [9](#page-8-0) kana, [10](#page-9-0) kansuji2arabic, [11](#page-10-0) kansuji2arabic(), *[11](#page-10-0)* kansuji2arabic\_all *(*kansuji2arabic*)*, [11](#page-10-0) kansuji2arabic\_all(), *[11](#page-10-0)* kansuji2arabic\_num *(*kansuji2arabic*)*, [11](#page-10-0) kansuji2arabic\_num(), *[11](#page-10-0)* kansuji2arabic\_str *(*kansuji2arabic*)*, [11](#page-10-0) kansuji2arabic\_str(), *[11](#page-10-0)* katakana *(*kana*)*, [10](#page-9-0) label\_kansuji, [12](#page-11-0) label\_kansuji(), *[12](#page-11-0)* label\_kansuji\_suffix *(*label\_kansuji*)*, [12](#page-11-0) label\_kansuji\_suffix(), *[12](#page-11-0)*

POSIXt, *[6](#page-5-0)*

read\_zipcode, [13](#page-12-0)

```
scales::label_number(), 13
separate_address, 14
str_conv_hirakana (str_jconv), 15
str_conv_normalize (str_jconv), 15
str_conv_romanhira (str_jconv), 15
str_conv_zenhan (str_jconv), 15
str_jconv, 15
str_jnormalize, 16
stri_trans_general(), 15
```

```
tibble, 13
```
zipcode\_spacer, [17](#page-16-0)